# <span id="page-0-0"></span>Practical Bioinformatics

Mark Voorhies

5/9/2017

Mark Voorhies [Practical Bioinformatics](#page-37-0)

 $\leftarrow$ 

- b

**K 何 ▶ 【 手 ▶** 

E

Э×

Habits are things you get for free, without requiring any special work.

–Cory Doctorow Advice to Writers, 4/5/2012

 $\sim$ 

# Functions in homework solution (dp2.py)

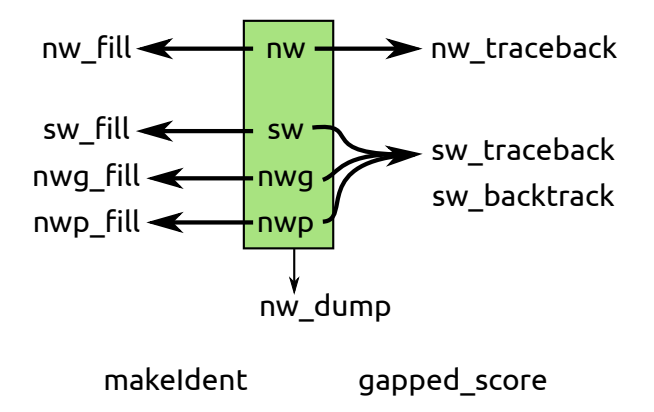

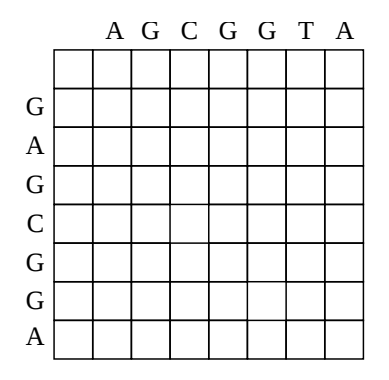

目

э  $\,$ 

 $\rightarrow$ к

■ ▶ ◀ 君

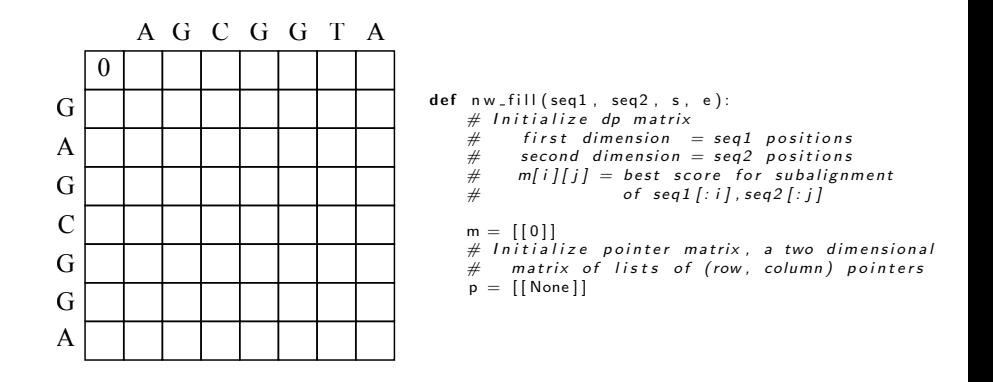

KED KAP KED KED E LAGA

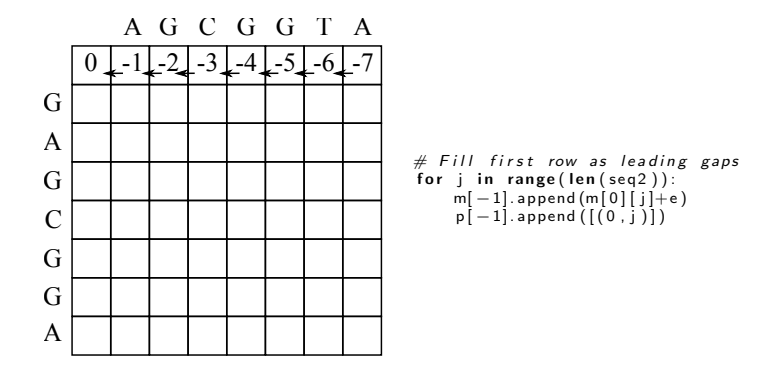

E

イロト イ母 トイヨ トイヨ トー

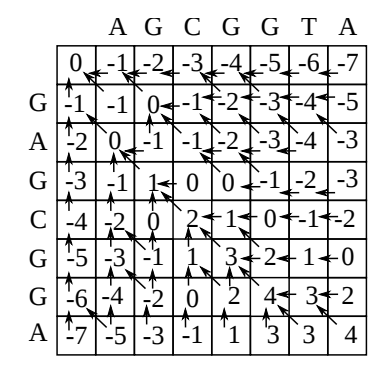

```
for i in range(len(seq1)):
    # First column is leading asm. append ([m[i][0] + e])
    p. append ([[(i, 0)]])
    for i in range (len (seq2)):
        # Score for aligning seq1 [i] with seq2 [j]
        match = m[i][j]+s[seq1[i][[seq2[j]]]# Score for aligning seql[i] with a gap
        hgap = m[i+1][j]+e# Score for aligning seg2 [i] with a gap
        vgap = m[i][j+1] + ebest = max(match, vgap, hgap)m[-1]. append (best)
        p[-1]. append ([1])
        if (match == best):p[-1] [-1]. append ((i, j))if ( hgap == best ) :p[-1] [-1]. append ((i+1,i))if (vgap \implies best):
            p[-1] [-1]. append ((i, j+1))
```
メロメ メ母メ メミメ メミメ

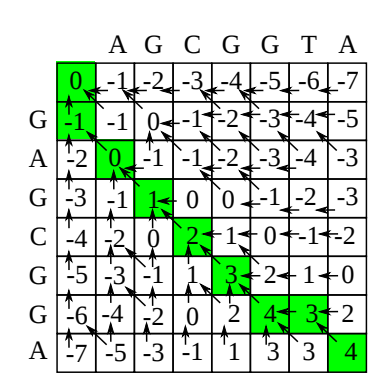

```
# Start at bottom right corner
curpos = (len (seq 1), len (seq 2))aligned 1 = ""<br>aligned 2 = ""aliened2 =exitFla \sigma = Falsefor i in range (len(seq1) + len(seq2)):
     plist = p[ curpos [0]][ curpos [1]]
     if ( plist is None):
          exist Flag = Trueb r e a k
     nextpos = plist[0]# Check for vgapif (nextpos [0] \implies curves [0]):
          aligned1 = "-"+aligned1e l s e :
          aligned 1 = seq1 [nextpos[0]] + aligned1]# Check for hgap
     if (nextpos[1] \equiv curves [1]):
          aligned 2 = -4 - 4ie l s e :
          a ligned 2 = \text{seq } 2 [nextpos \lceil 1 \rceil] + a ligned 2
     curpos = nextpos
```

```
if ( exitFlag \implies False):print "WARNING: Unexpected exit from traceback"
```
メロメ メ母メ メミメ メミメ

#### Evolution implies a self-consistent model

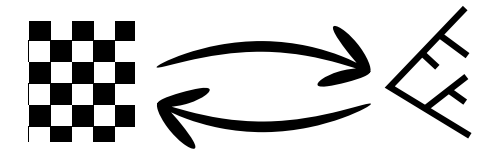

#### **Distances** (Pairwise relationships)

Topology (Evolutionary history)

### Measure all pairwise distances by dynamic programming

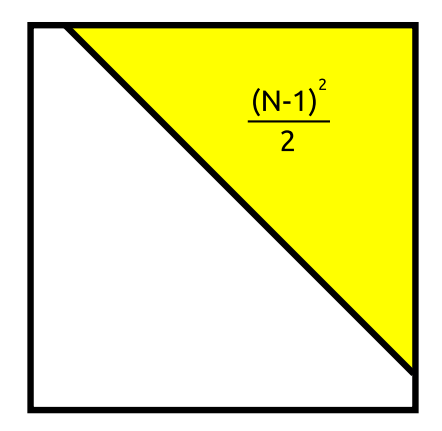

### Measure all pairwise distances by dynamic programming

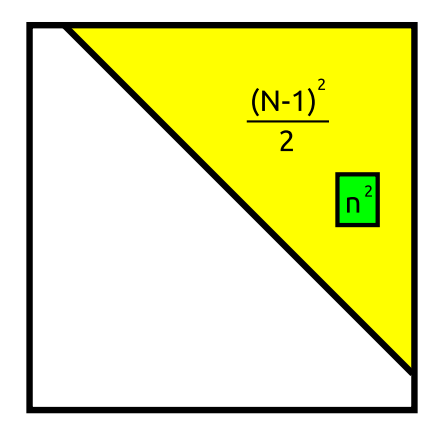

### Generate a guide tree by UPGMA

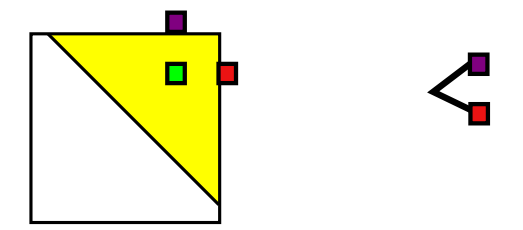

 $299$ 

∍

Ξ

 $\sim$  $\rightarrow$ 

Ð

### Generate a guide tree by UPGMA

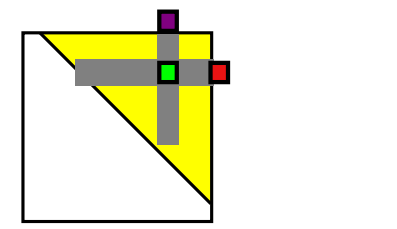

 $299$ 

∍

Ξ

 $\sim$  $\mathcal{A}$ 

n

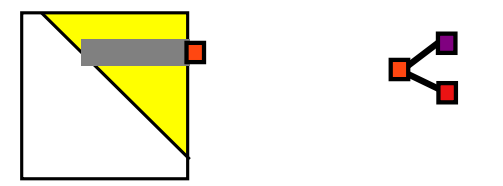

 $299$ 

∍

 $\sim$ 

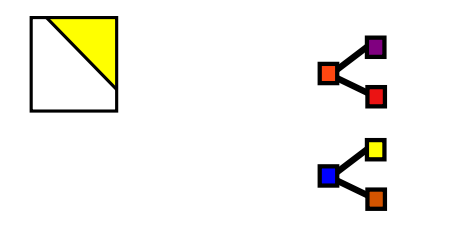

a.  $\Box$  同 → → 三

∍

**B** 

D.

 $299$ 

∍

### Generate a guide tree by UPGMA

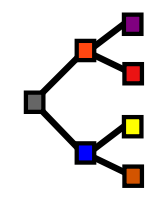

 $299$ 

∍

医间面

**B** 

Ð

Mark Voorhies [Practical Bioinformatics](#page-0-0)

## Progressive alignment following the guide tree

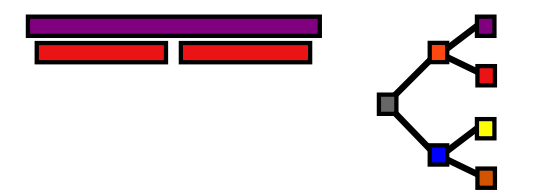

 $\sim$ 

## Progressive alignment following the guide tree

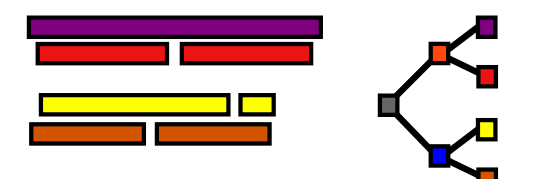

 $\sim$ 

## Progressive alignment following the guide tree

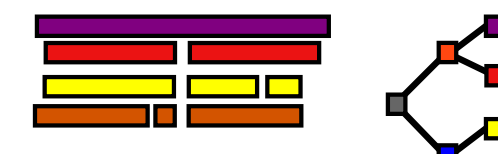

 $\sim$ 

#### Measure distances directly from the alignment

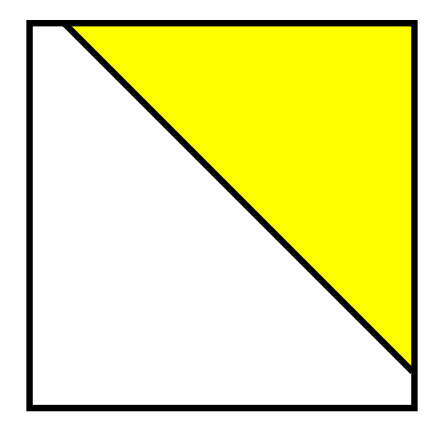

# Generate neighbor-joining tree from new distances

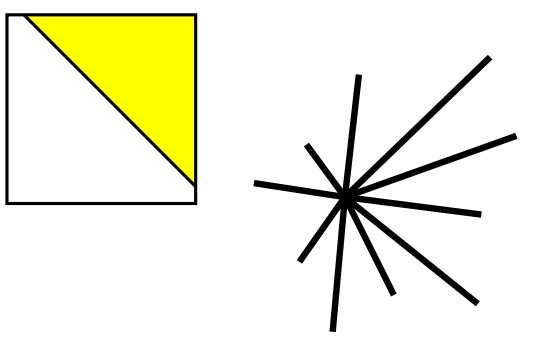

# Generate neighbor-joining tree from new distances

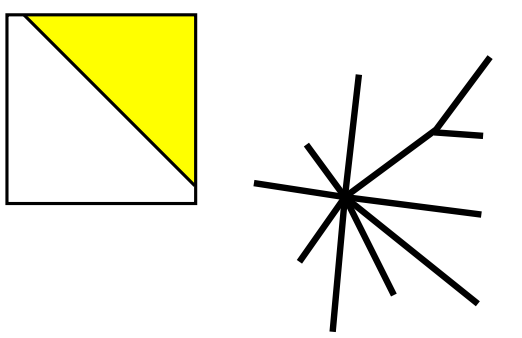

# Generate neighbor-joining tree from new distances

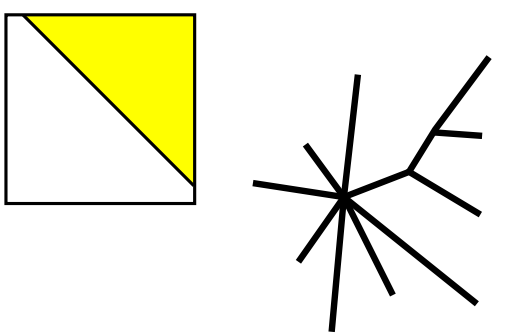

# Generate bootstrap values from subsets of the alignment

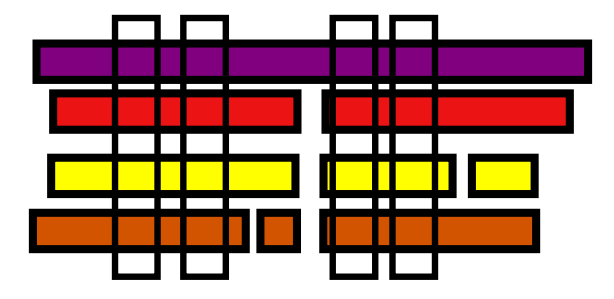

#### Viewing the alignment and tree in JALVIEW

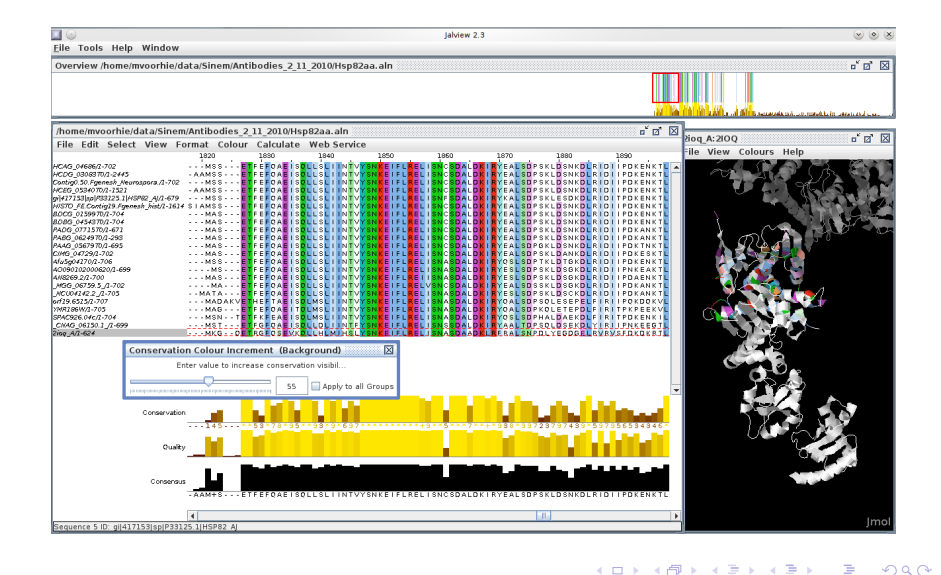

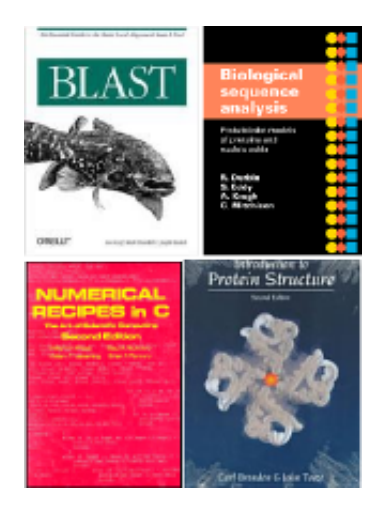

- **•** For tools:
	- Read the manual
	- Read the paper
- Good general references:
	- The O'Reilly BLAST book
	- Durbin, Eddy, Krogh, and Mitcheson (HMMs)

э

 $\sim$ 

 $\Omega$ 

- Numerical Recipes
- **Branden & Tooze**

**∢ロ ▶ ∢伺 ▶ ∢∃ ▶** 

# Every object should have an isomorphism to a file

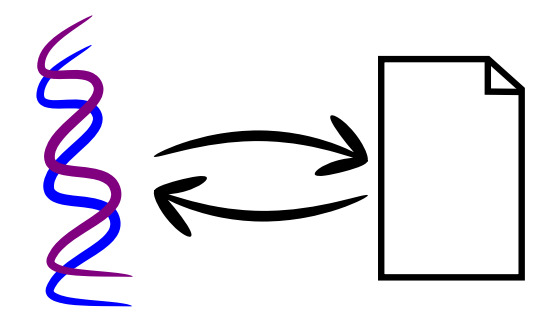

- **•** Export, audit, edit, and import *independent* of a given program.
- Standard file formats for portability.
- Don't be afraid to look inside and hack on your data files.

#### Run times are predictable and measurable

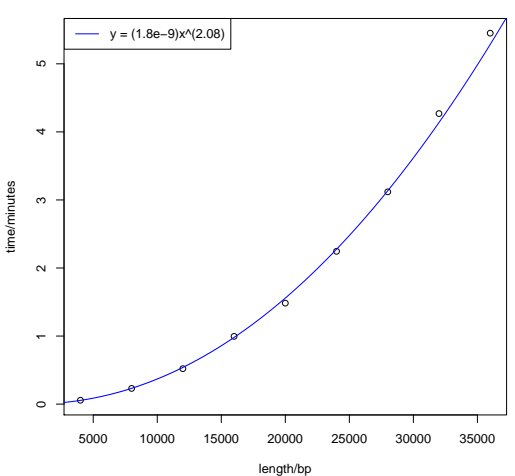

**CLUSTALW timings on Intel Core2 T7300@2.00GHz, 32bit**

つくへ

∍

# Heuristics and stochastic sampling for hard problems

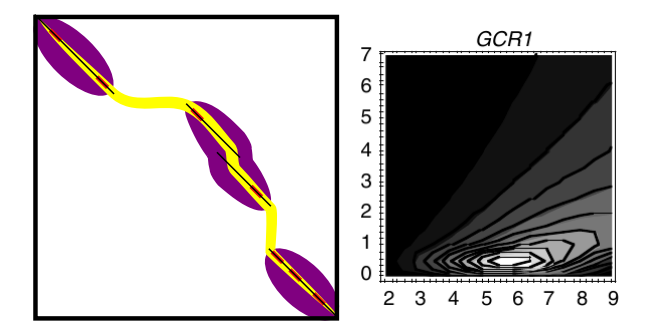

BLAST, HMMer3, simulated annealing, ...

### Evolution is a rich source of information

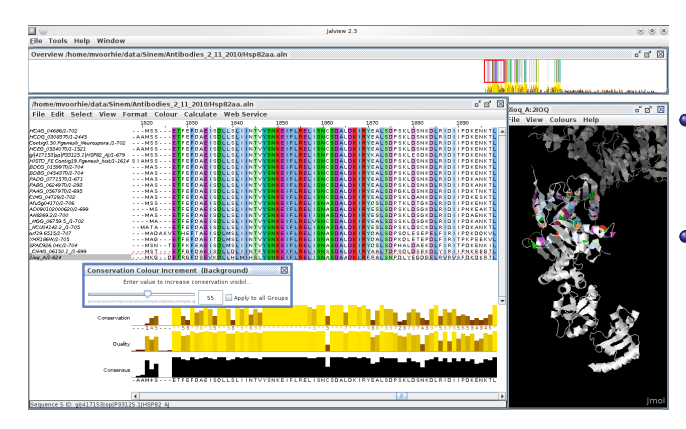

• Infer homology from sequence similarity

• More sequences provide more information

性

 $200$ 

イロト イ母 トイヨ トイ

#### Phenotype is more diverse than Genotype

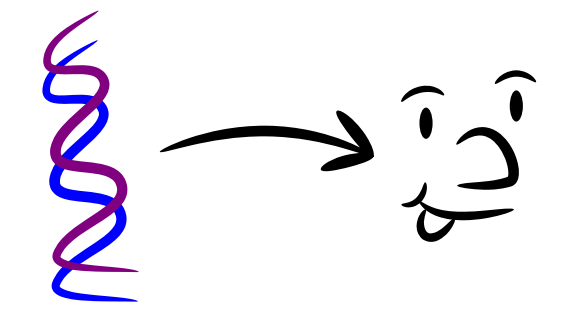

 $\Box$ 

 $\rightarrow$   $\rightarrow$   $\equiv$  $\sim$ 

### Phenotype is more diverse than Genotype

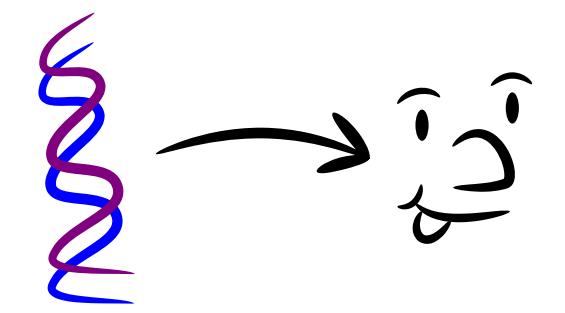

- Make sure you know what you are measuring
- Nucleic acid sequences are especially easy to address
- Many phenotypes can be analyzed by common numerical methods

# Start from an unbiased view

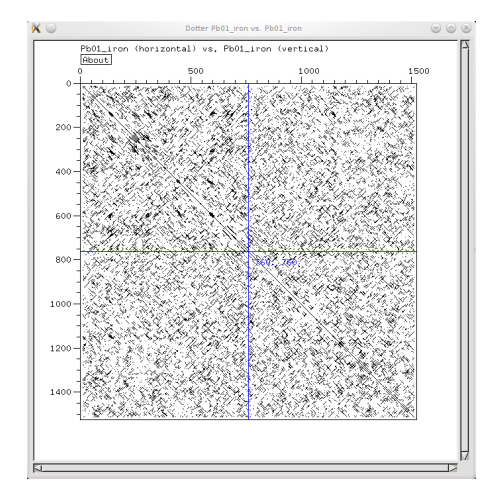

Þ

メロメ メ母メ メミメ メミメ

### Tools should support aggregation and annotation

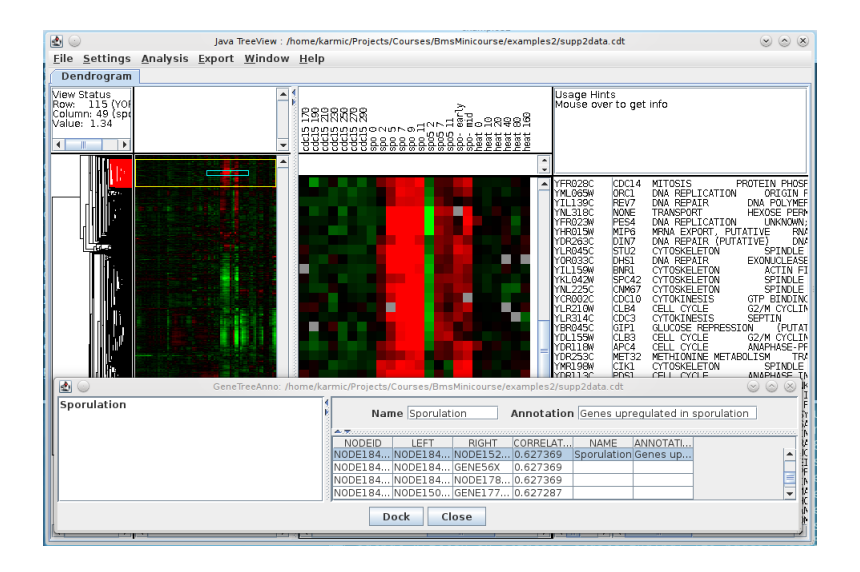

メロメ メ母メ メミメ メミメ

э

Follow computational methods as they evolve (Web of Science; RSS: PubMed, GEO, arXiv, ...)

 $\Omega$ 

- Follow computational methods as they evolve (Web of Science; RSS: PubMed, GEO, arXiv, ...)
- As a reviewer, insist on availability of source code

- Follow computational methods as they evolve (Web of Science; RSS: PubMed, GEO, arXiv, ...)
- As a reviewer, insist on availability of source code
- Draw on your classmates' expertise

#### <span id="page-37-0"></span>We understand systems by breaking them

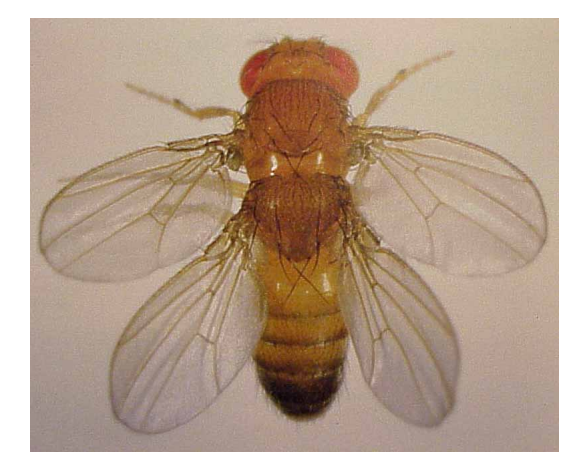

Source: Peter A. Lawrence via http://www.bio.davidson.edu/courses/molbio/ubx/ubx.html

 $\rightarrow$